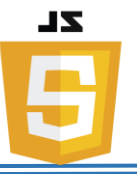

# **JavaScript**

JavaScript: Scripting language which is used to enhance the functionality and appearance of web pages.

# ❖**JavaScript Where To**

## • **The <script> Tag**

In HTML, JavaScript code must be inserted between <script> and </script> tags.

Ex:

```
<script>
document.getElementById("demo").innerHTML = "My First JavaScript";
</script>
```
# ➢ **JavaScript Functions and Events**

- ✓ A JavaScript **function** is a block of JavaScript code, that can be executed when "called" for.
- $\checkmark$  A function can be called when an **event** occurs, like when the user clicks a button.

# • **JavaScript in <head> or <br/> <br/>body>**

- $\checkmark$  You can place any number of scripts in an HTML document.
- $\checkmark$  Scripts can be placed in the  $\langle \text{body} \rangle$ , or in the  $\langle \text{head} \rangle$  section of an HTML page, or in both.

```
<!DOCTYPE html>
<html>
<body>
<h1>A Web Page</h1>
<p id="demo">A Paragraph</p>
<button type="button" onclick="myFunction()">Try it</button>
<script>
function myFunction() {
    document.getElementById("demo").innerHTML = "Paragraph changed.";
}
</script>
</body>
</html>
```
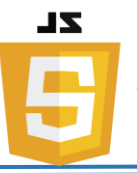

Note: placing scripts at the bottom of the  $\langle \text{body} \rangle$  element improves the display speed, because script compilation slows down the display.

• **External JavaScript**

Scripts can also be placed in external files:

Ex:

```
function myFunction() {
```

```
 document.getElementById("demo").innerHTML = "Paragraph changed.";
}
```
- $\checkmark$  External scripts are practical when the same code is used in many different web pages.
- ✓ JavaScript files have the file extension **.js**.
- $\checkmark$  To use an external script, put the name of the script file in the src (source) attribute of a <script> tag:

```
Ex:<!DOCTYPE html>
   <html>
   <body>
      <script src="myScript.js"></script>
   </body>
   </html>
```
Placing scripts in external files has some advantages:

- It separates HTML and code
- It makes HTML and JavaScript easier to read and maintain
- Cached JavaScript files can speed up page load

# ❖ **What JavaScript Can Do**

✓ One of many JavaScript HTML methods is **getElementById()**.

# • **Change HTML Content**

This example uses the method to "find" an HTML element (with id="demo") and changes the element content (**innerHTML**) to "Hello JavaScript"

Ex:

```
 document.getElementById("demo").innerHTML = "Hello JavaScript";
```
Note: JavaScript accepts both double and single quotes.

**Lecture Reference: [www.w3schools.com](http://www.w3schools.com/)**

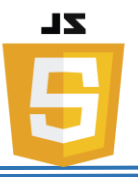

# • **Change HTML Attributes**

This example changes an HTML image by changing the src (source) attribute of an  $\langle \text{img} \rangle$  tag:

Ex:

<button

onclick="document.getElementById('myImage').src='pic\_bulbon.gif'">Turn on the light</button> <img id="myImage" src="pic\_bulboff.gif" style="width:100px"> <button onclick="document.getElementById('myImage').src='pic\_bulboff.gif'">Tur n off the light</button>

# • **Change HTML Styles (CSS)**

Changing the style of an HTML element, is a variant of changing an HTML attribute:

Ex:

```
document.getElementById("demo").style.fontSize = "35px";
```
# • **Hide HTML Elements**

Hiding HTML elements can be done by changing the display style:

Ex:

```
document.getElementById("demo").style.display = "none";
```
# • **Show HTML Elements**

Showing hidden HTML elements can also be done by changing the display style:

Ex:

document.getElementById("demo").style.display = "block";

# ❖ **JavaScript Output**

JavaScript can "display" data in different ways:

- Writing into an HTML element, using **innerHTML**.
- Writing into the HTML output using **document.write()**.
- Writing into an alert box, using **window.alert()**.
- Writing into the browser console, using **console.log()**.

**Lecture Reference: [www.w3schools.com](http://www.w3schools.com/)**

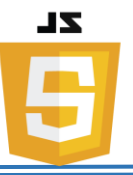

# • **Using innerHTML**

- ✓ To access an HTML element, JavaScript can use the **document.getElementById (id)** method.
- ✓ The **id** attribute defines the HTML element. The **innerHTML** property defines the HTML content:

Ex:

```
<p id="demo"></p>
<script>
document.getElementById("demo").innerHTML = 5 + 6;
</script>
```
#### • **Using document.write()**

For testing purposes, it is convenient to use **document.write()**:

Ex:

```
<script>
document.write(5 + 6);
</script>
```
#### • **Using window.alert()**

You can use an alert box to display data:

Ex:

```
<script>
window.alert(5 + 6);
</script>
```
# • **Using console.log()**

For debugging purposes, you can use the **console.log()** method to display data.

```
<script>
console.log(5 + 6);
</script>
```
**Lecture Reference: [www.w3schools.com](http://www.w3schools.com/)**

# **ZL**

#### ❖ **JavaScript Comments**

- $\checkmark$  Single line comments start with //.
- $\checkmark$  Multi-line comments start with /\* and end with \*/.

# ❖ **JavaScript Variables**

- ✓ All JavaScript **variables** must be **identified** with **unique names**.
- ✓ These unique names are called **identifiers**.
- $\checkmark$  A variable declared without a value will have the value undefined.

# • **JavaScript Data Types**

JavaScript variables can hold numbers like 100 and text values like "John Doe".

Ex:

**var pi = 3.14; var person = "John Doe"; var answer = 'Yes I am!';**

# ❖ **JavaScript Arithmetic**

As with algebra, you can do arithmetic with JavaScript variables, using operators like  $=$  and  $+$ :

Ex:

**var x = 5 + 2 + 3;**

You can also add strings, but strings will be concatenated:

Ex:

**var x = "John" + " " + "Doe";**

If you put a number in quotes, the rest of the numbers will be treated as strings, and concatenated.

Ex:

**var x = "5" + 2 + 3**

But try This:

**var x = 2 + 3 + "5";**

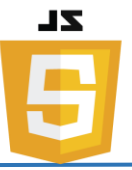

#### • **JavaScript Comparison Operators**

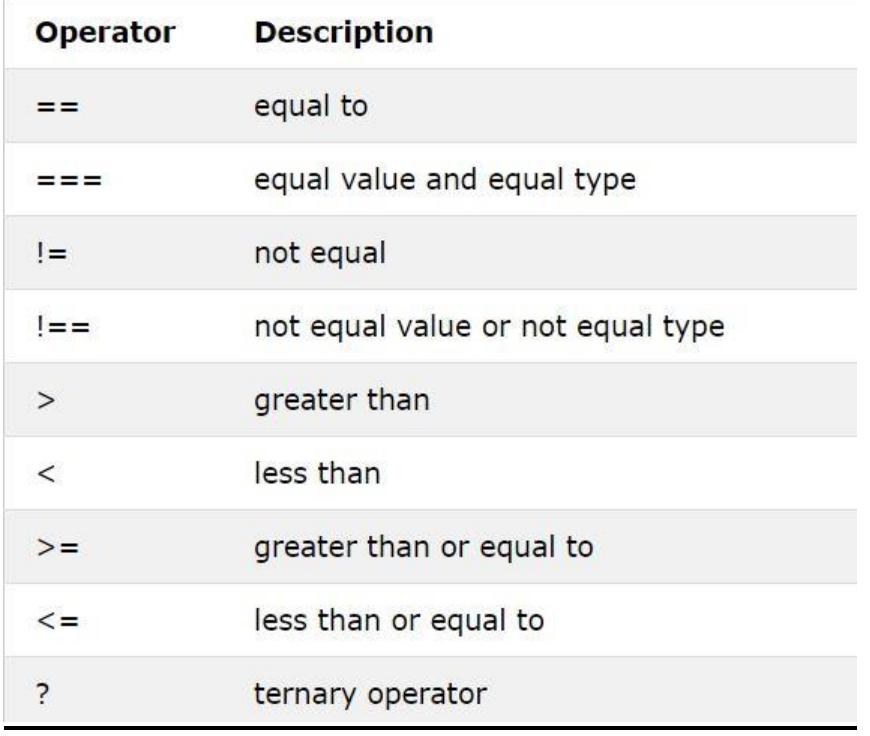

#### ❖ **JavaScript Functions**

- $\checkmark$  A JavaScript function is a block of code designed to perform a particular task.
- $\checkmark$  A JavaScript function is executed when "something" invokes it (calls it).

# • **JavaScript Function Syntax**

- ✓ A JavaScript function is defined with the **function** keyword, followed by a **name**, followed by parentheses **()**.
- $\checkmark$  Function names can contain letters, digits, underscores, and dollar signs (same rules as variables).
- $\checkmark$  The parentheses may include parameter names separated by commas: **(***parameter1, parameter2, ...***)**
- ✓ The code to be executed, by the function, is placed inside curly brackets: **{}**

```
function name(parameter1, parameter2, parameter3) {
     code to be executed
}
```
 $\checkmark$  Inside the function, the arguments (the parameters) behave as local variables.

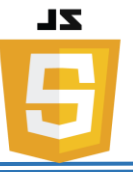

#### ❖ **JavaScript Objects**

- ✓ In real life, a car is an **object**.
- $\checkmark$  A car has **properties** like weight and color, and **methods** like start and stop:

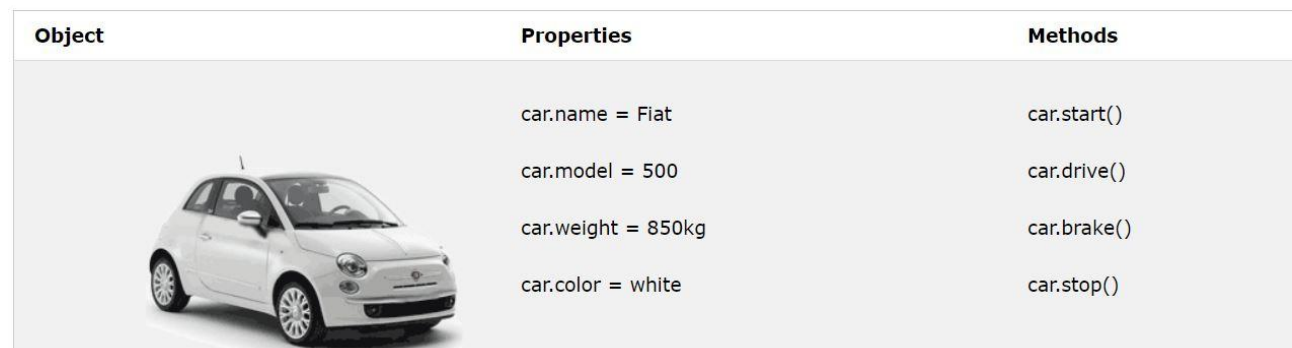

# • **JavaScript Objects**

This code assigns a **simple value** (Fiat) to a **variable** named car:

**var car = "Fiat";**

**Objects** are variables too. But objects can contain many values.

This code assigns **many values** (Fiat, 500, white) to a **variable** named car:

**var car = {type:"Fiat", model:"500", color:"white"};**

The values are written as **name:value** pairs (name and value separated by a colon).

# • **Accessing Object Properties**

You can access object properties in two ways:

*objectName.propertyName*  $\rightarrow Ex$ : person.lastName;

# **Or**

*objectName["propertyName"]*  $\rightarrow$   $Ex$ :  $person['lastName'']$ ;

# • **Accessing Object Methods**

 $\checkmark$  A method is actually a function definition stored as a property value.

You access an object method with the following syntax:

*objectName.methodName()*  $\rightarrow Ex:$  name = person.fullName();

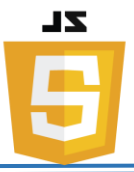

#### ❖ **JavaScript Scope**

Scope determines the accessibility (visibility) of variables.

In JavaScript there are two types of scope:

- Local scope
- Global scope

JavaScript has function scope: Each function creates a new scope.

- **Local JavaScript Variables**
	- ✓ Variables declared within a JavaScript function, become **LOCAL** to the function.
	- $\checkmark$  Local variables have **local scope**: They can only be accessed within the function.

```
// code here can not use carName
function myFunction() {
     var carName = "Volvo";
     // code here can use carName
}
```
- **Global JavaScript Variables**
	- ✓ A variable declared outside a function, becomes **GLOBAL**.
	- $\checkmark$  A global variable has **global scope**: All scripts and functions on a web page can access it.

Ex:

```
var carName = " Volvo";
// code here can use carName
function myFunction() {
     // code here can use carName
}
```
- **The Lifetime of JavaScript Variables**
	- $\checkmark$  The lifetime of a JavaScript variable starts when it is declared.
	- $\checkmark$  Local variables are deleted when the function is completed.
	- $\checkmark$  In a web browser, global variables are deleted when you close the browser window (or tab), but remains available to new pages loaded into the same window.

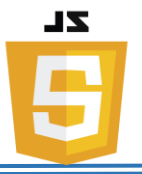

#### ❖ **JavaScript Events**

- ✓ HTML events are **"things"** that happen to HTML elements.
- ✓ When JavaScript is used in HTML pages, JavaScript can **"react"** on these events.

# • **HTML Events**

Here are some examples of HTML events:

- An HTML web page has finished loading
- An HTML input field was changed
- An HTML button was clicked
- $\checkmark$  JavaScript lets you execute code when events are detected.
- ✓ HTML allows event handler attributes, **with JavaScript code**, to be added to HTML elements.

# **1- With single quotes:**

<*element event*=**'***some JavaScript***'**>

# **2- With double quotes:**

*element event*=**"***some JavaScript***"**>

In the following example, an onclick attribute (with code), is added to a button element:

Ex:

```
<button onclick="document.getElementById('demo').innerHTML = 
Date()">The time is?</button>
```
In the next example, the code changes the content of its own element (using **this**.innerHTML):

```
<button onclick="this.innerHTML = Date()">The time is?</button>
```
**Lecture Reference: [www.w3schools.com](http://www.w3schools.com/)**

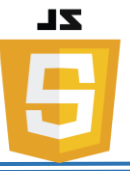

# • **Common HTML Events**

Here is a list of some common HTML events:

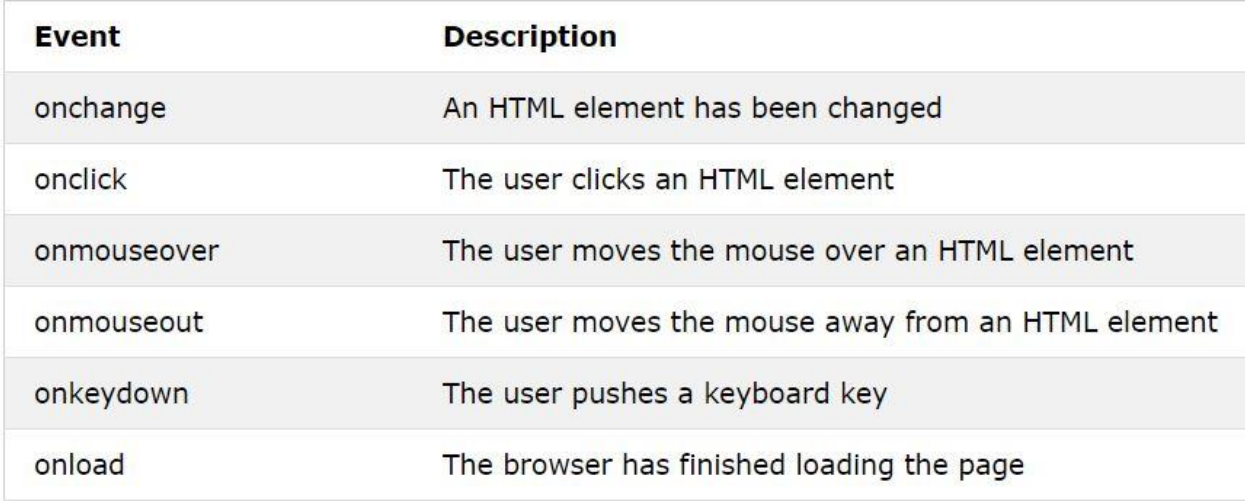

Event handlers can be used to handle, and verify, user input, user actions, and browser actions:

- Things that should be done every time a page loads
- Things that should be done when the page is closed
- Action that should be performed when a user clicks a button
- Content that should be verified when a user inputs data
- And more ..